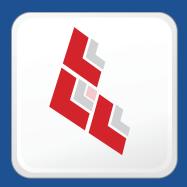

# **Composer Release Notes**

Version 8.52

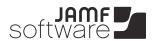

## ■ JAMF Software, LLC© 2012 JAMF Software, LLC. All rights reserved.

JAMF Software has made all efforts to ensure that this guide is accurate.

JAMF Software 301 4th Ave S Suite 1075 Minneapolis, MN 55415-1039 (612) 605-6625

Apple, the Apple logo, and Mac OS X are trademarks of Apple Inc., registered in the U.S. and other countries.

Composer, JAMF Software, and the JAMF Software logo are trademarks of JAMF Software, LLC, registered in the U.S. and other countries.

All other products and service names mentioned are the trademarks of their respective companies.

## **Contents**

- 4 Installation
- 4 Compatibility
- 4 Upgrading Composer
- 4 Implemented Feature Requests in 8.5
- 5 Bug Fixes and Enhancements in 8.5
- 6 Bug Fixes and Enhancements in 8.52

### Installation

### **Compatibility**

Composer is supported on Mac OS X 10.5, 10.6, and 10.7.

### **Upgrading Composer**

To upgrade Composer, simply replace it with the most current version.

It is also recommended that you open Composer's Preference window and verify the new Exclusion List.

#### Where did the Temp directory go?

In Composer 7.0 and earlier, a directory called Temp is created in the same location as the Composer application. Composer 7.1 and later no longer creates the Temp directory and utilizes the following directory in its place:

/Library/Application Support/JAMF/Composer/

Each package that you create with Composer has its own directory structure for contents and other resources.

### How do I create a PreBuilt package?

The PreBuilt package feature is included in Composer 6.0 and earlier. Later versions of Composer allow you to utilize this feature, only in a slightly different way. In addition, you are no longer required to create these types of packages in the Temp directory—you can create them anywhere you want. After you create the package, drag its folder to the Sources list in Composer to create a new package source from the specified files and folders.

## **Implemented Feature Requests in 8.5**

The following feature request is implemented in Composer v8.5:

[FR-1303] Composer allows you to add a folder to the root of a package source.

## **Bug Fixes and Enhancements in 8.5**

The following issues are fixed in Composer v8.5:

- [D-000821] Fixed an issue that caused Composer to return an error when building packages on a volume with more than 2 TB of free space.
- [D-002510] Composer now displays a more accurate error message when attempting to save a DMG to a location that the user does not have write access to.
- [D-002530] Composer now creates the expected file structure when a folder containing one of the following directories is dragged into the Sources list:

```
/Applications/
/Developer/
/Library/
/System/
/Users/
/bin/
/private/
/sbin/
/usr/
```

■ [D-002576] Composer now allows you to copy user data from a non-standard location to the standard location when creating a package source.

This was also submitted as a feature request in JAMF Nation. View it in JAMF Nation at: <a href="https://jamfnation.jamfsoftware.com/featureRequest.html?id=213">https://jamfnation.jamfsoftware.com/featureRequest.html?id=213</a>

- [D-002579] Fixed an issue that prevented Composer from capturing data for users named "administrator" when taking a normal snapshot.
- [D-002598] Fixed an issue that prevented Composer from displaying the contents of a package source when the package source is renamed.
- [D-002600] Fixed an issue that caused Composer to crash when replacing a file in a package source.
- [D-002605] Fixed an issue that caused Composer to crash when Option-clicking a folder in a package source to expand the folder.
- [D-002606] Composer now displays a "Delete" option when Control-clicking (or right-clicking) multiple selected files.

This was also submitted as a feature request in JAMF Nation. View it in JAMF Nation at: <a href="https://jamfnation.jamfsoftware.com/featureRequest.html?id=241">https://jamfnation.jamfsoftware.com/featureRequest.html?id=241</a>

- [D-002612] Fixed an issue that caused Composer to change uppercase letters in a bundle identifier to lowercase.
- [D-002620] Fixed an issue that caused Composer to duplicate directories when manually adding more than one directory to a package source.
- [D-002621] Fixed an issue that caused Composer to delete a package source when pressing Command + Delete twice in a row to remove two files from a package source.
- [D-002622] Fixed an issue that caused Composer to duplicate files when manually adding a file or directory to a package source.

## **Bug Fixes and Enhancements in 8.52**

The following issues are fixed in Composer v8.52:

■ [D-002770] Fixed an issue that prevented Composer from creating a Final Cut Studio package from a package manifest.